## DDS–Linked List Demo Reachable Nodes

Dr. Robert A. Ravenscroft, Jr. Rhode Island College

## Reachable Nodes

- These slides show demonstrate reachable nodes
- It uses the file reacable.llist from the DDS homepage at<http://dsviewer.org/dds/homepage/>
- Nodes in the tool represent this structure

```
Class Node{
    String payload;
    Node next;
}
```
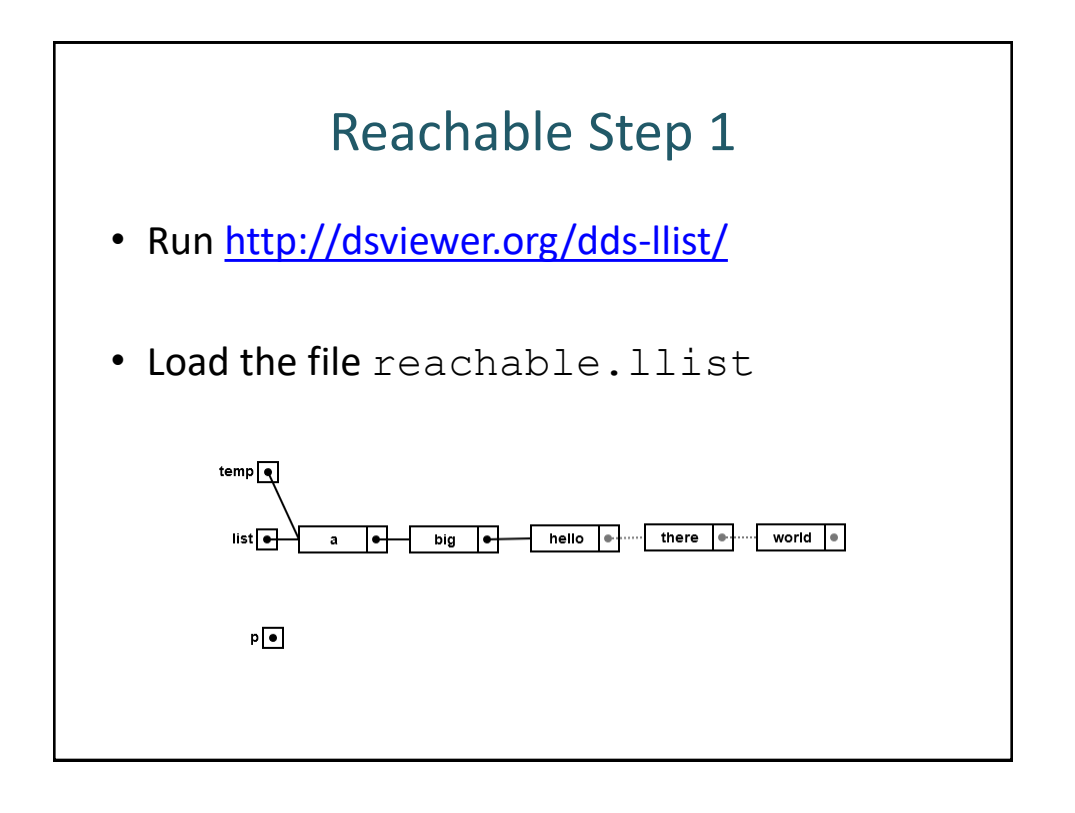

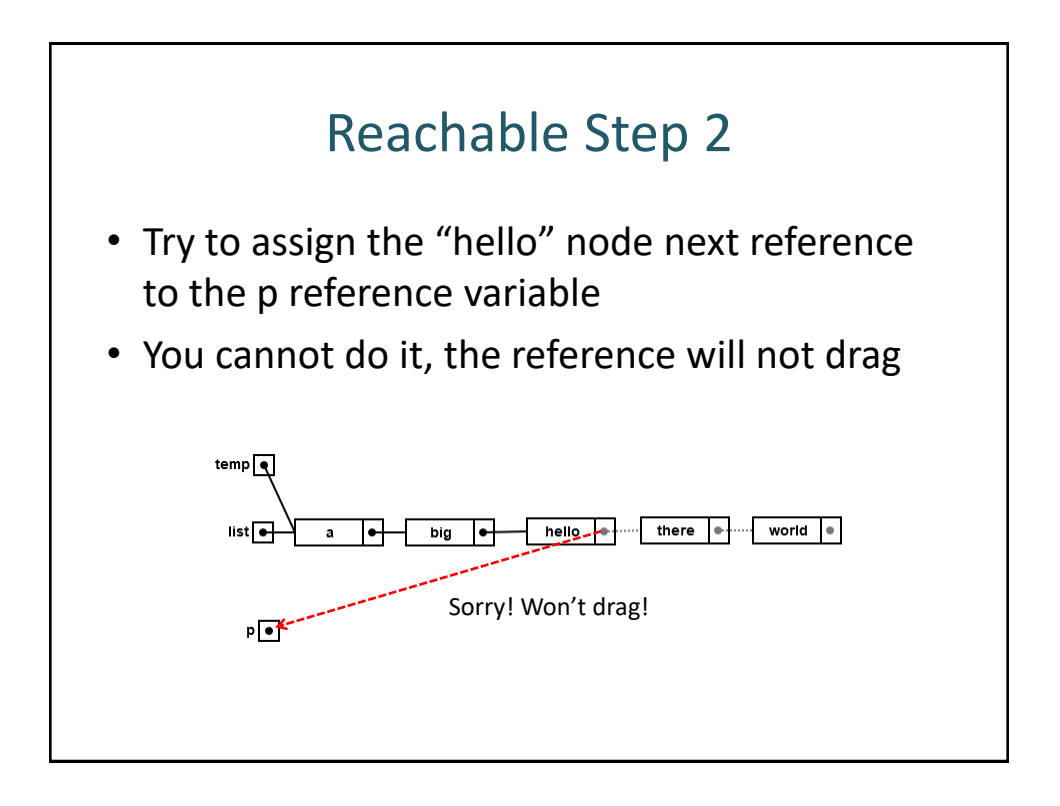

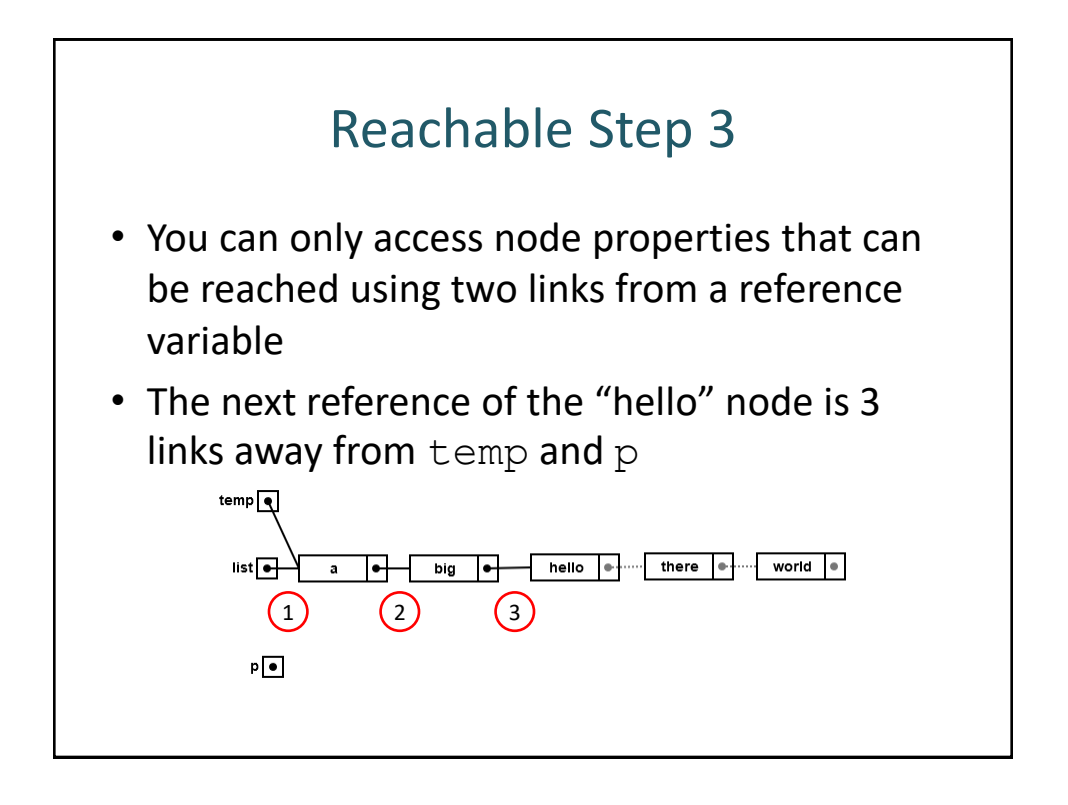

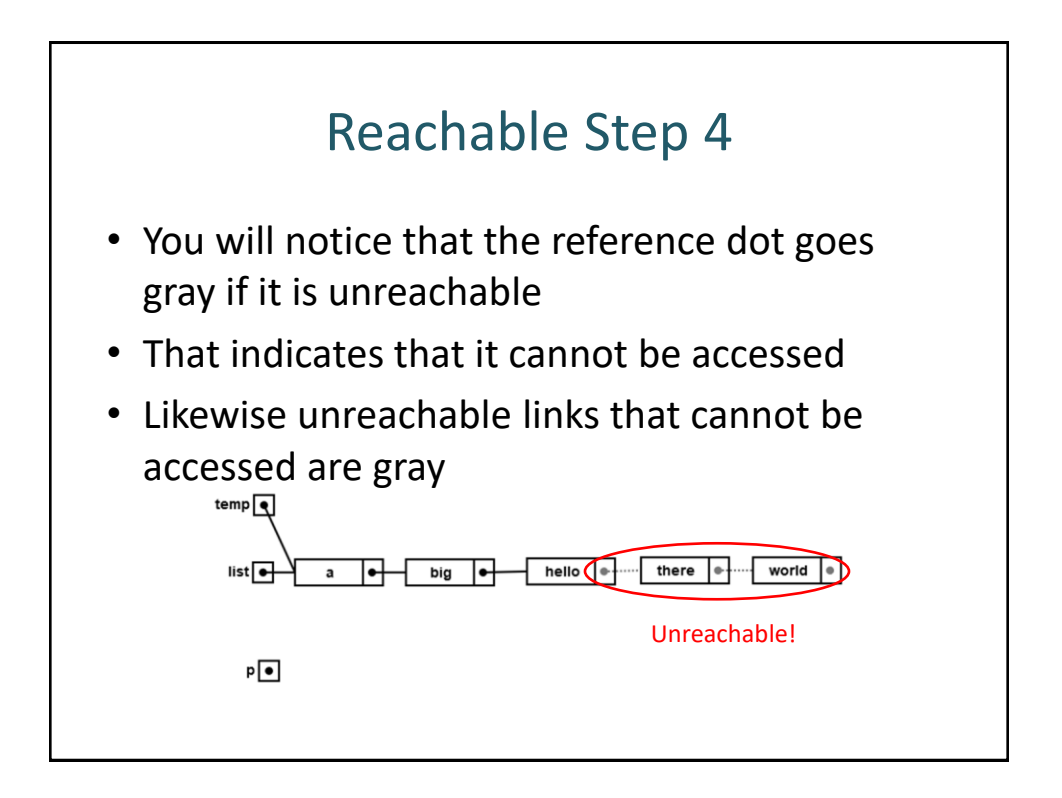

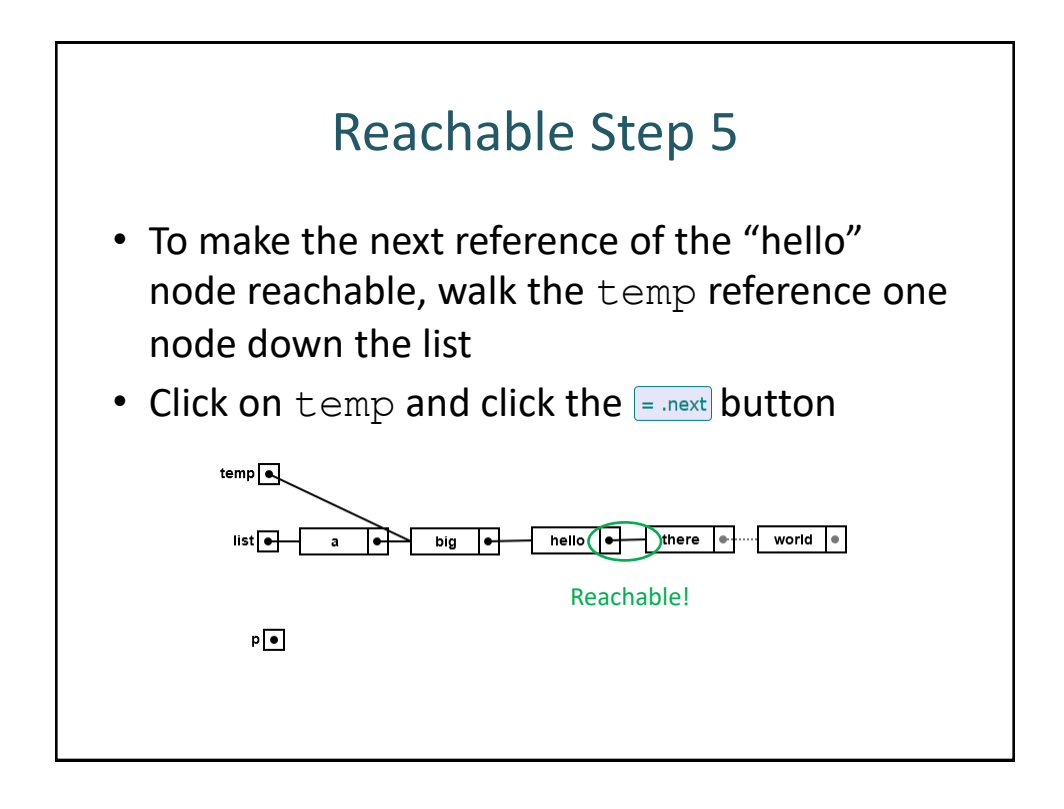

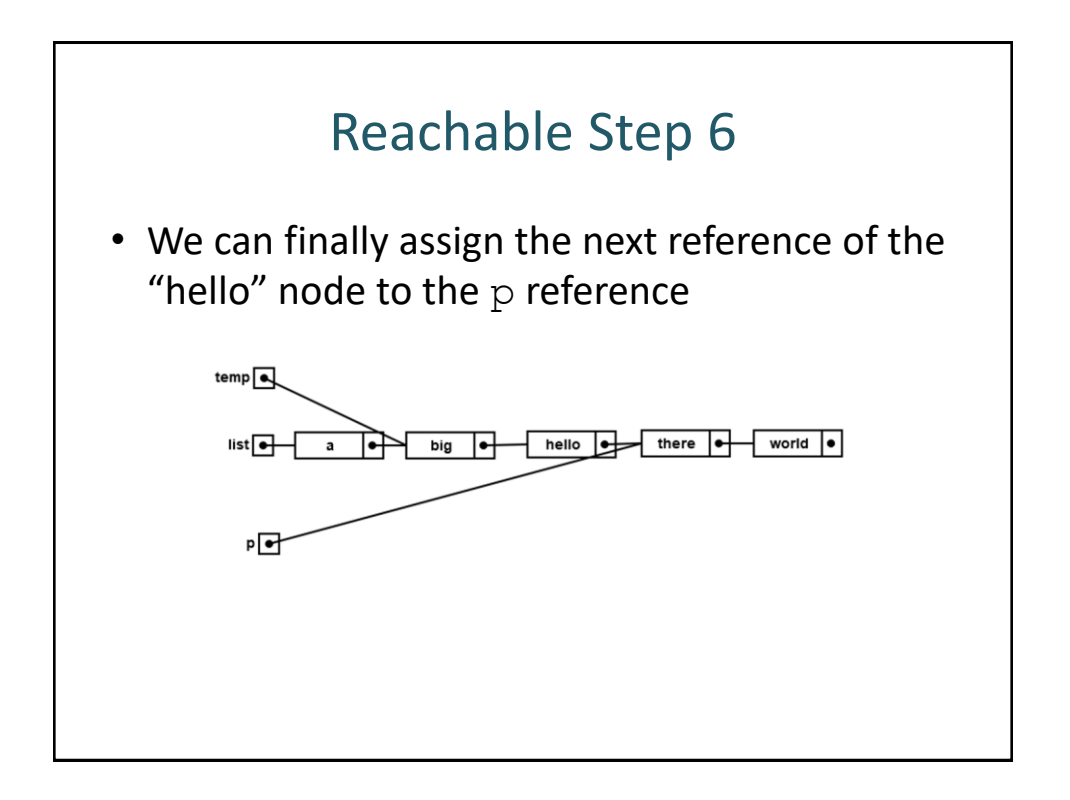

## Reachable Step 7

- It is not good programming practice to chain too many .next references to reach a node
- To model this behavior, DDS will not allow access to a node's property using more than two links
- list.next.next.next requires three links and is not allowed